## **Python\_nonlinear\_least\_squares**

## **MikeCroucher**

December 06, 2013

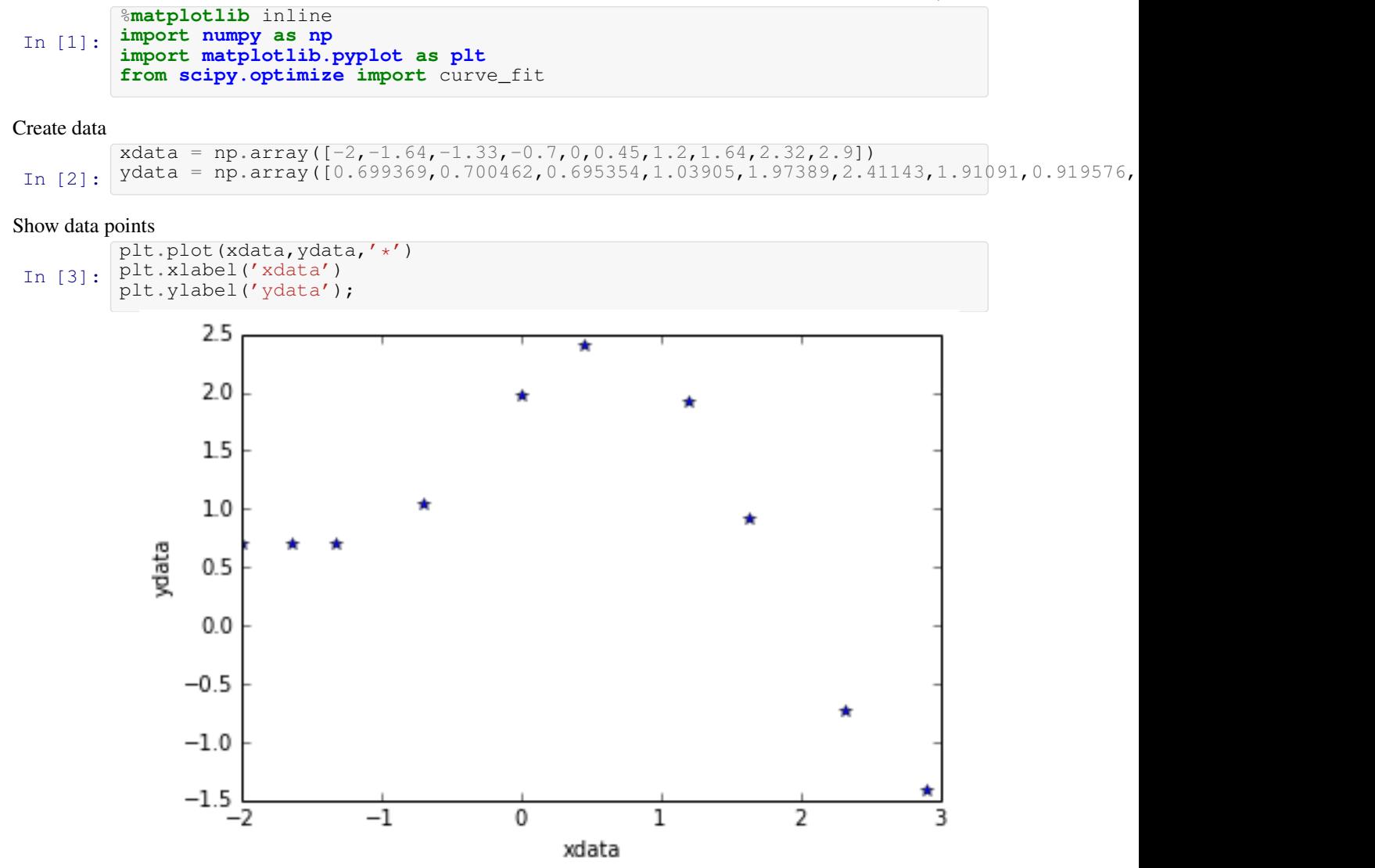

Define fit function

In [4]: **def** func(x, p1,p2): **return**  $p1*np \cdot cos(p2*x) + p2*np \cdot sin(p1*x)$ 

Calculate and show fit parameters. Use a starting guess of p1=1 and

p2=0.2 In  $[5]$ : Popt popt, pcov = curve\_fit(func, xdata, ydata,  $p0=(1.0,0.2)$ ) array([ 1.88184732, 0.70022901])

Out [5]:

Calculate and show sum of squares of residuals since it's not given by

the curve\_fit function

In [6]:  $p1 = popt[0]$  $p2 = popt[1]$  $residuals = ydata - func(xdata, p1, p2)$ fres =  $sum(residuals**2)$ fres 0.053812696547933969

Out [6]:

```
Plot fitted curve along with data
curvex=np.linspace(-2,3,100)
```
In [7]: curvey=func(curvex,p1,p2) plt.plot(xdata,ydata,'\*') plt.plot(curvex, curvey,'r') plt.xlabel('xdata')

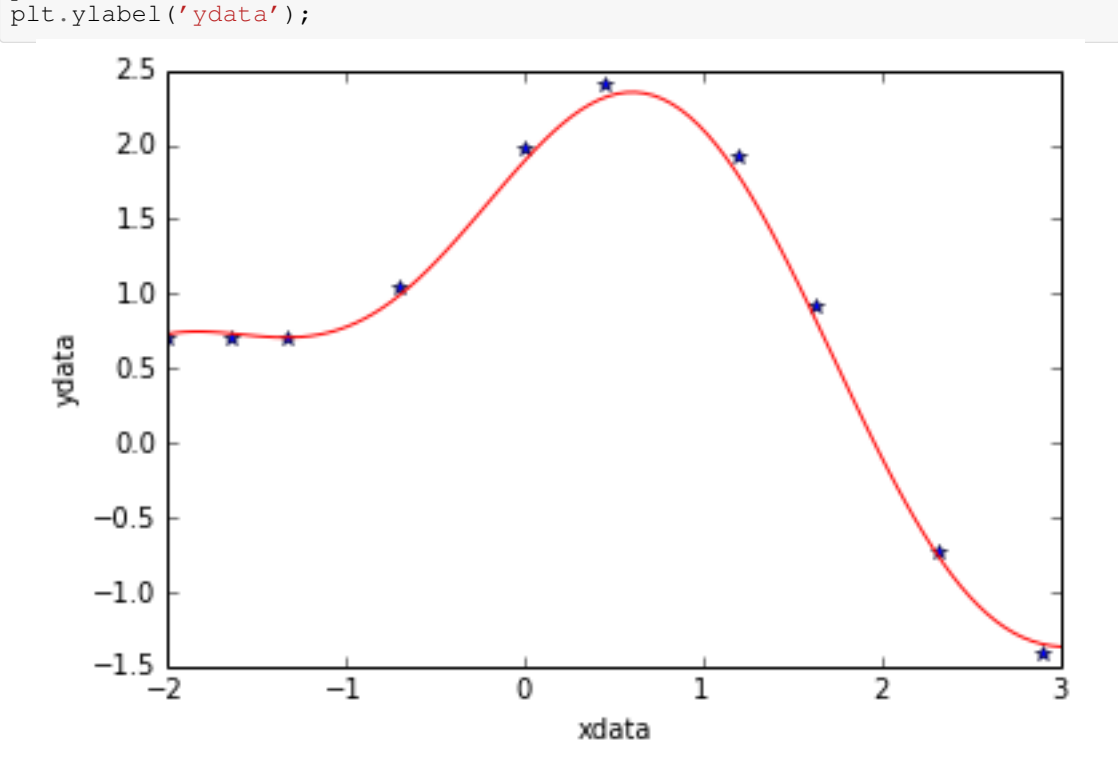